## **Canvas Student Tips**

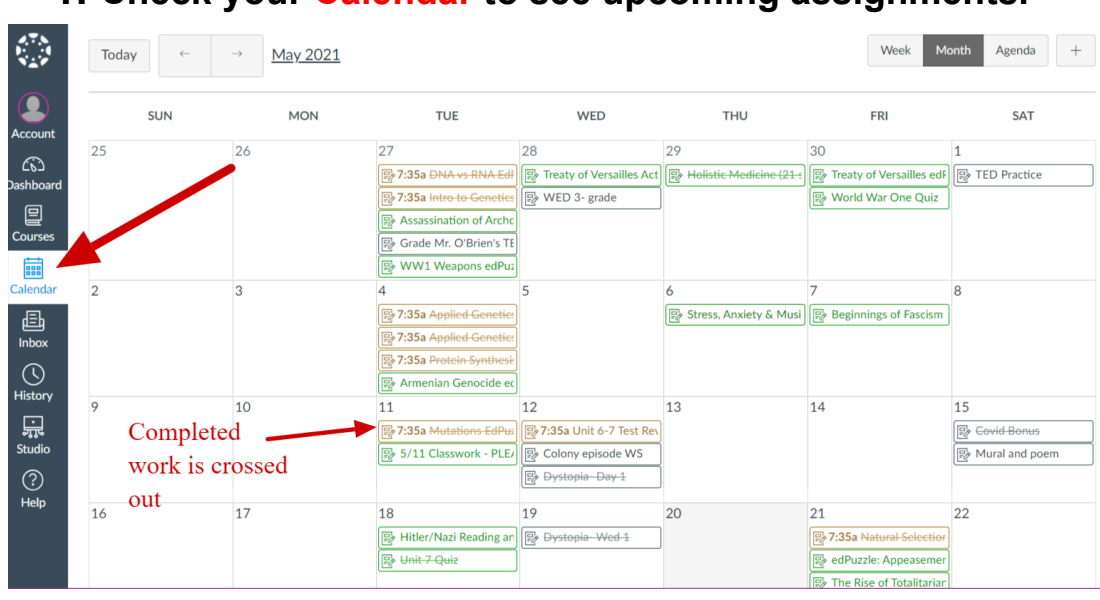

## **1. Check your Calendar to see upcoming assignments.**

**2. Check the To Do list for assignments and X them off when completed.**

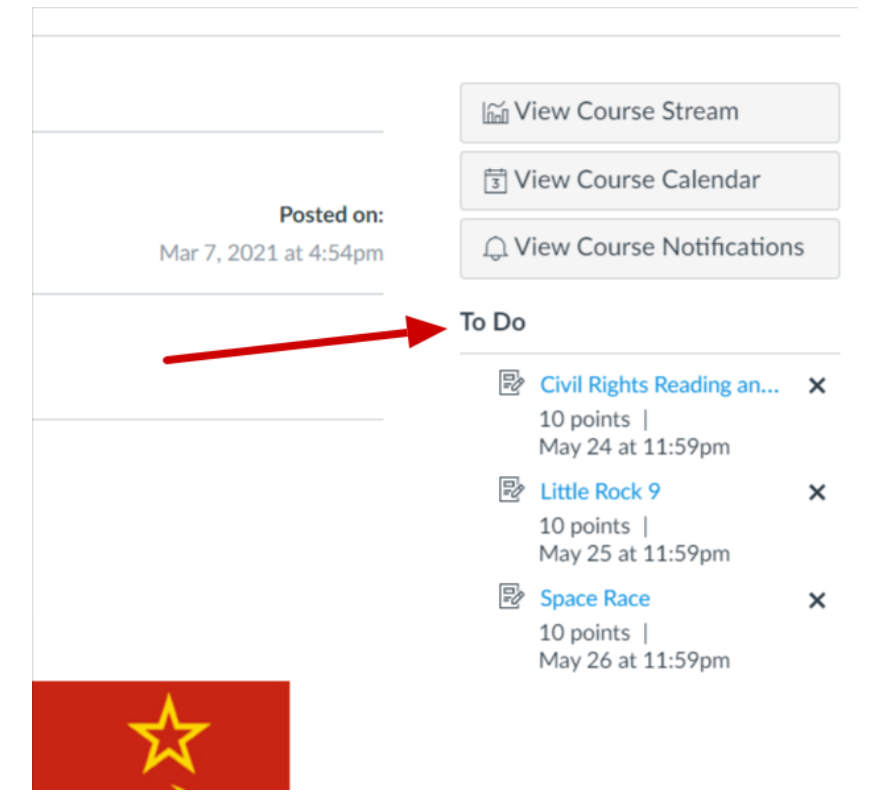

**3. Check the Canvas gradebook for completed and missing assignments.**

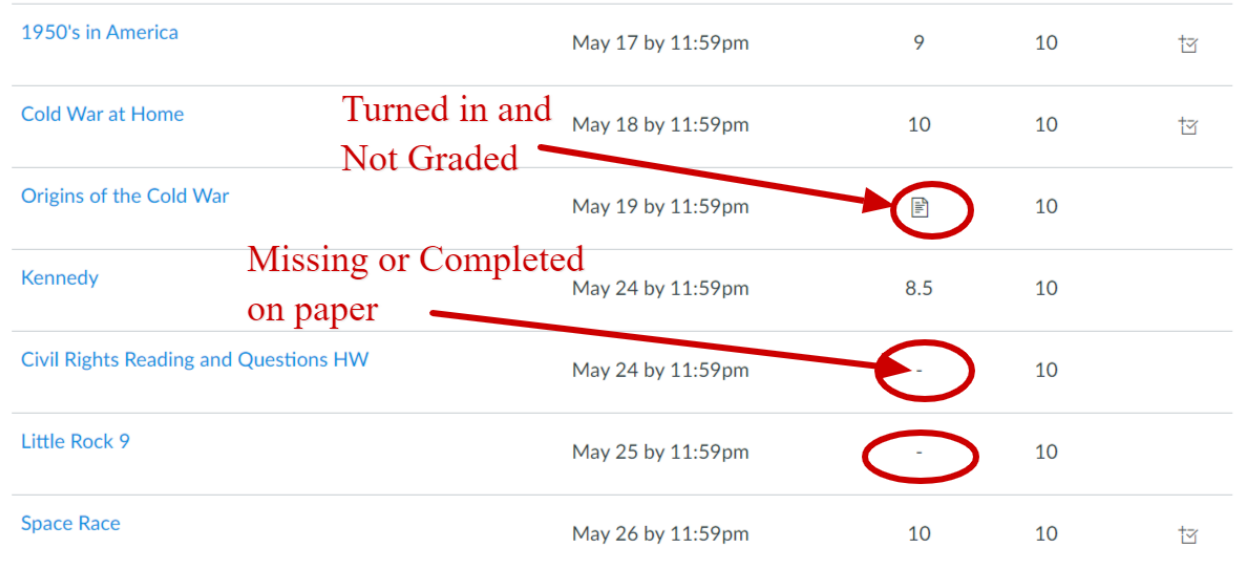

- **4. Download the App!**
- **5. Email [efinney@schodack.k12.ny.us](mailto:efinney@schodack.k12.ny.us) if you need Canvas Help**